## Package 'spikeslab'

April 26, 2022

Version 1.1.6

Date 2022-04-26

Title Prediction and Variable Selection Using Spike and Slab Regression

Author Hemant Ishwaran <hemant.ishwaran@gmail.com>

Maintainer Udaya B. Kogalur <ubk@kogalur.com>

**Depends** R  $(>= 3.6.0)$ ,

Imports lars, randomForest, parallel

Description Spike and slab for prediction and variable selection in linear regression models. Uses a generalized elastic net for variable selection.

License GPL  $(>= 3)$ 

URL <https://ishwaran.org/>

NeedsCompilation yes

Repository CRAN

Date/Publication 2022-04-26 20:50:03 UTC

## R topics documented:

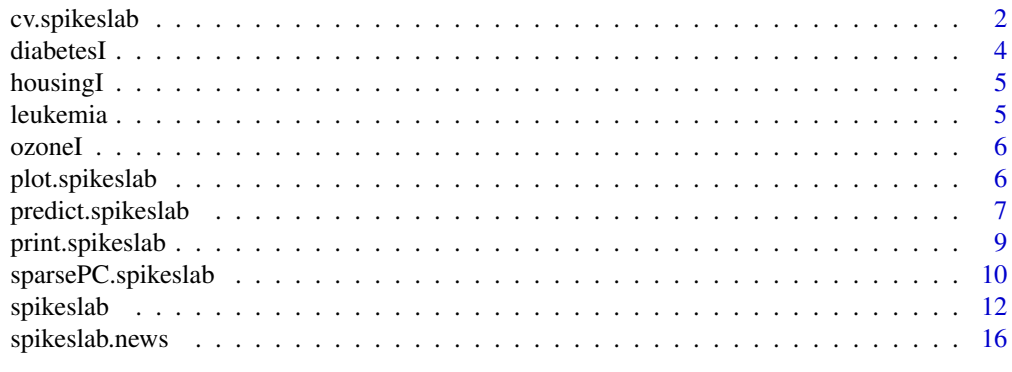

**Index** 2008 **[18](#page-17-0)** 

Computes the K-fold cross-validated mean squared prediction error for the generalized elastic net from spike and slab regression. Returns a stability index for each variable.

## Usage

```
cv.\text{spikeslab}(x = \text{NULL}, y = \text{NULL}, K = 10,plot.it = TRUE, n.iter1 = 500, n.iter2 = 500, mse = TRUE,bigp.smalln = FALSE, bigp.smalln.factor = 1, screen = (bigp.smalln),
    r.effects = NULL, max.var = 500, center = TRUE, intercept = TRUE,
    fast = TRUE, beta.blocks = 5, verbose = TRUE, save.all = TRUE,
    ntree = 300, seed = NULL, ...)
```
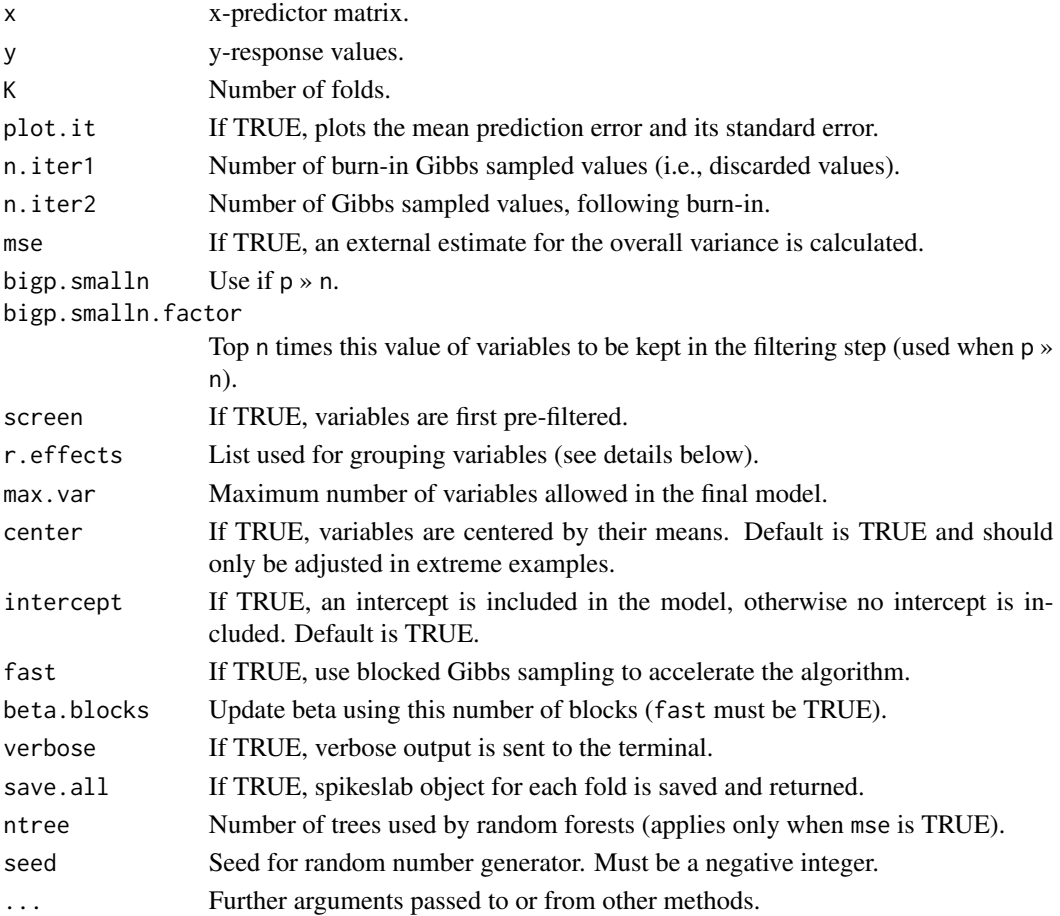

## cv.spikeslab 3

## Value

Invisibly returns a list with components:

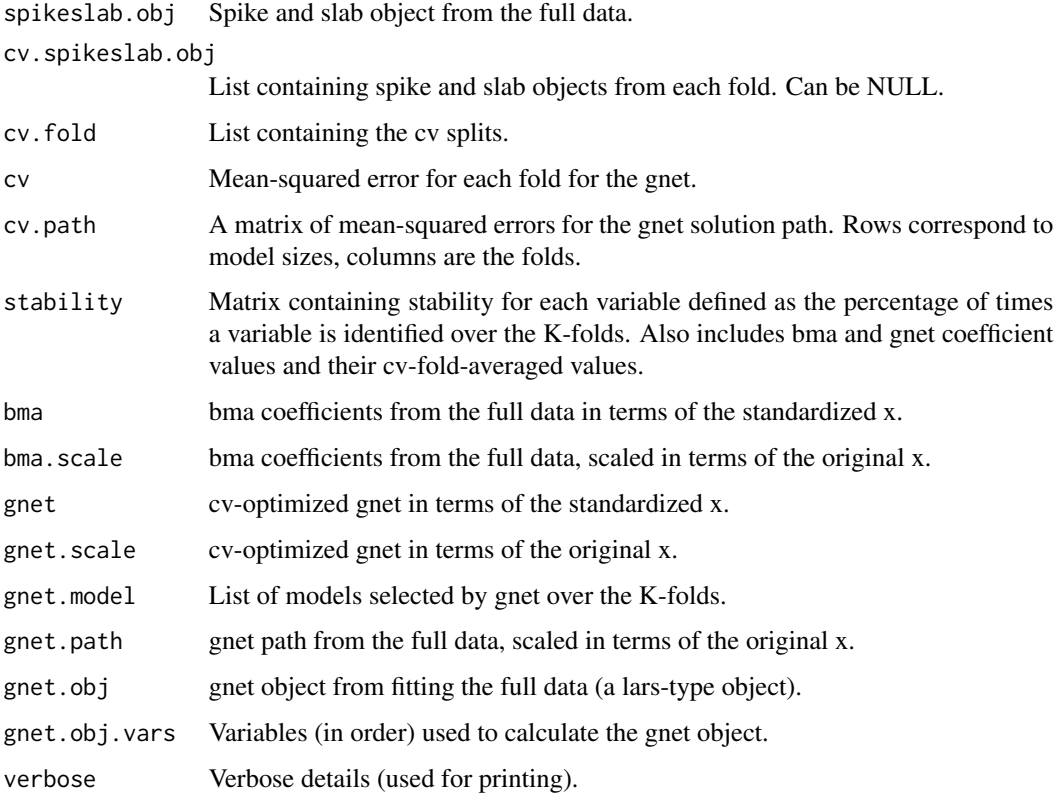

## Author(s)

Hemant Ishwaran (<hemant.ishwaran@gmail.com>)

J. Sunil Rao (<rao.jsunil@gmail.com>)

Udaya B. Kogalur (<ubk@kogalur.com>)

#### References

Ishwaran H. and Rao J.S. (2005a). Spike and slab variable selection: frequentist and Bayesian strategies. *Ann. Statist.*, 33:730-773.

Ishwaran H. and Rao J.S. (2010). Generalized ridge regression: geometry and computational solutions when p is larger than n.

Ishwaran H. and Rao J.S. (2011). Mixing generalized ridge regressions.

## See Also

sparsePC.spikeslab, plot.spikeslab, predict.spikeslab, print.spikeslab.

#### Examples

```
## Not run:
#------------------------------------------------------------
# Example 1: 10-fold validation using parallel processing
#------------------------------------------------------------
data(ozoneI, package = "spikeslab")
y \leq - ozoneI[, 1]
x \leq -\alphazoneI[, -1]
cv.obj \leq cv. spikeslab(x = x, y = y, \text{ parallel} = 4)plot(cv.obj, plot.type = "cv")
plot(cv.obj, plot.type = "path")
#------------------------------------------------------------
# Example 2: 10-fold validation using parallel processing
# (high dimensional diabetes data)
#------------------------------------------------------------
# add 2000 noise variables
data(diabetesI, package = "spikeslab")
diabetes.noise <- cbind(diabetesI,
      noise = matrix(rnorm(nrow(diabetesI) * 2000), nrow(diabetesI)))
x <- diabetes.noise[, -1]
y <- diabetes.noise[, 1]
cv.obj \leq cv.spikeslab(x = x, y = y, bigp.smalln=TRUE, parallel = 4)
plot(cv.obj)
## End(Not run)
```
diabetesI *Diabetes Data with Interactions*

#### **Description**

The data consists of 442 patients in which the response of interest is a quantitative measure of disease progression. The data includes 10 baseline measurements for each patient, in addition to 45 interactions and 9 quadratic terms, for a total of 64 variables for each patient. The outcome is Y.

#### Source

Efron B., Hastie T., Johnstone. I and Tibshirani R. (2004). Least angle regression (with discussion). *Ann. Statist.*, 32:407-499.

#### Examples

data(diabetesI, package = "spikeslab")

<span id="page-3-0"></span>

<span id="page-4-0"></span>

Median house price for 506 census tracts of Boston from the 1970 census. The original data comprises 506 observations and 13 variables but has been modified here to include all pairwise interactions of main effects and to include B-spline basis functions of up to 6 degrees of freedom for all original predictors. In addition, all real valued variables were mapped to dummy variables representing a factor with three levels and all pairwise interactions of these dummy variables were added to the design matrix. In total, the modified data contains 506 observations and 658 variables. The outcome is the median house price medv.

#### Source

Harrison D. and Rubinfeld D.L. (1978). Hedonic prices and the demand for clean air. *J. Envir. Economics Management*, 5:81-102

#### Examples

data(housingI, package = "spikeslab")

leukemia *Golub Leukemia Gene Expression Data*

#### **Description**

Gene expression cancer data set (Golub et al.) of samples from human acute myeloid (AML) and acute lymphoblastic leukemias (ALL). 3571 expression values on 72 individuals.

## Source

Golub T.R et al. (1999). Molecular classification of cancer: class discovery and class prediction by gene expression monitoring. *Science*, 286(5439):531-537.

#### Examples

data(leukemia, package = "spikeslab")

<span id="page-5-0"></span>

The data consists of 366 readings of maximum daily ozone measured in the Los Angeles basin. After removing missing values, the original data has been expanded to include all pairwise interactions, as well as B-spline basis functions (6 degrees of freedom), for each of the original 12 variables (9 meteorlogical variables and 3 variables recording date of measurement: month, day of the month, and day of week). In total, the modified data has 203 observations and 134 variables. The outcome is ozone.

## Source

Breiman L. and Friedman J.H. (1985). Estimating optimal transformations for multiple regression and correlation. *J. Amer. Stat. Assoc.*, 80:580-598.

## Examples

data(ozoneI, package = "spikeslab")

plot.spikeslab *Plots for Spike and Slab Analysis*

## Description

Plots either the gnet solution path or the cross-validated mean-squared-error (the latter only applies when cross-validation is used).

#### Usage

```
## S3 method for class 'spikeslab'
plot(x, plot_type = c("path", "cv"), breaks = FALSE, ...)
```
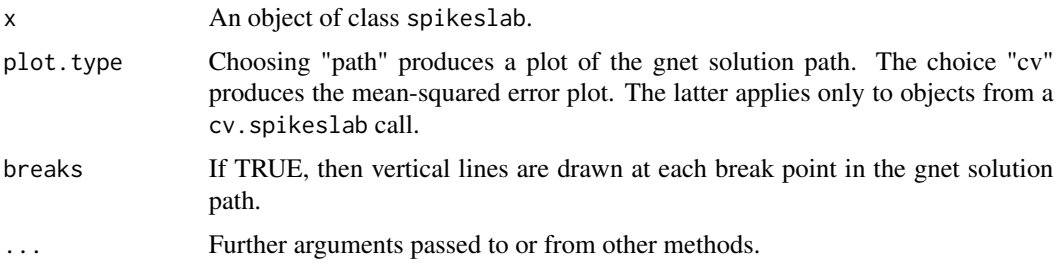

## <span id="page-6-0"></span>predict.spikeslab 7

#### Author(s)

Hemant Ishwaran (<hemant.ishwaran@gmail.com>)

J. Sunil Rao (<rao.jsunil@gmail.com>)

Udaya B. Kogalur (<ubk@kogalur.com>)

#### References

Efron B., Hastie T., Johnstone I., and Tibshirani R. (2004). Least angle regression (with discussion). *Ann. Statist.*, 32:407-499.

Ishwaran H. and Rao J.S. (2010). Generalized ridge regression: geometry and computational solutions when p is larger than n.

## See Also

spikeslab, cv.spikeslab.

## Examples

```
## Not run:
#------------------------------------------------------------
# Example 1: diabetes data
#------------------------------------------------------------
data(diabetesI, package = "spikeslab")
obj <- spikeslab(Y ~ . , diabetesI, verbose = TRUE)
plot(obj, plot.type = "path")
```
## End(Not run)

predict.spikeslab *Spike and Slab Prediction*

## Description

Prediction on test data using spike and slab regression.

## Usage

```
## S3 method for class 'spikeslab'
predict(object, newdata = NULL, ...)
```
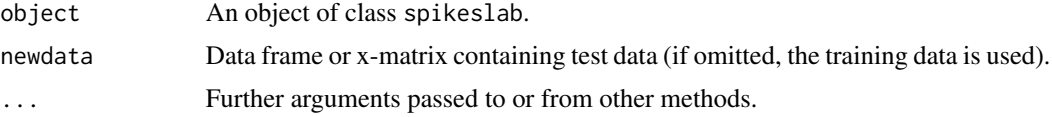

Computes the predicted value using a test data set.

#### Value

A vector of fitted values for the BMA and gnet and a matrix of fitted values for the gnet path. Also returns the grr mixing predictor if the object has been parsed by the mixing wrapper.

## Author(s)

Hemant Ishwaran (<hemant.ishwaran@gmail.com>)

J. Sunil Rao (<rao.jsunil@gmail.com>)

Udaya B. Kogalur (<ubk@kogalur.com>)

## References

Ishwaran H. and Rao J.S. (2003). Detecting differentially expressed genes in microarrays using Bayesian model selection. *J. Amer. Stat. Assoc.*, 98:438-455.

Ishwaran H. and Rao J.S. (2005a). Spike and slab variable selection: frequentist and Bayesian strategies. *Ann. Statist.*, 33:730-773.

Ishwaran H. and Rao J.S. (2005b). Spike and slab gene selection for multigroup microarray data. *J. Amer. Stat. Assoc.*, 100:764-780.

Ishwaran H. and Rao J.S. (2010). Generalized ridge regression: geometry and computational solutions when p is larger than n.

Ishwaran H., Kogalur U.B. and Rao J.S. (2010). spikeslab: prediction and variable selection using spike and slab regression. *R Journal*, 2(2), 68-73.

Ishwaran H. and Rao J.S. (2011). Mixing generalized ridge regressions.

#### See Also

spikeslab.

## Examples

```
## Not run:
```
#------------------------------------------------------------ # Example 1: get the predictor for the training data #----------------------------------------------------------- data(diabetesI, package = "spikeslab")  $x \le -$  diabetesI[,  $-1$ ] y <- diabetesI[, 1] obj <- spikeslab(x = x, y = y) #gnet predictor yhat.gnet <- predict(obj)\$yhat.gnet #an equivalent call is... yhat.gnet  $\leq$  predict(obj,  $x = x$ )\$yhat.gnet

## <span id="page-8-0"></span>print.spikeslab 9

```
#------------------------------------------------------------
# Example 2: ozone data with interactions
#------------------------------------------------------------
data(ozoneI, package = "spikeslab")
train.pt <- sample(1:nrow(ozoneI), nrow(ozoneI) * 0.80)
obj <- spikeslab(ozone ~ . , ozoneI[train.pt, ])
ytest <- ozoneI$ozone[-train.pt]
ss.pred <- predict(obj, ozoneI[-train.pt, ])
yhat.bma <- ss.pred$yhat.bma
yhat.gnet <- ss.pred$yhat.gnet
plot(ytest, yhat.bma, ylab = "yhat", pch = 16, col = 4)points(ytest, yhat.gnet, pch = 16, col = 2)
abline(0, 1, lty = 2, col = 2)legend("bottomright", legend = c("bma", "gnet"), col = <math>c(4, 2)</math>, pch = 16)## End(Not run)
```
print.spikeslab *Print Summary Output of Analysis*

#### Description

Print summary output from spike and slab analysis. Note that this is the default print method for the package.

#### Usage

## S3 method for class 'spikeslab'  $print(x, \ldots)$ 

#### Arguments

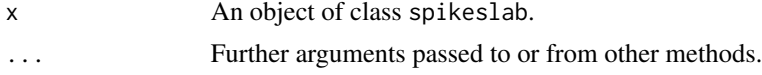

## Author(s)

Hemant Ishwaran (<hemant.ishwaran@gmail.com>)

J. Sunil Rao (<rao.jsunil@gmail.com>)

Udaya B. Kogalur (<ubk@kogalur.com>)

## References

Ishwaran H. and Rao J.S. (2003). Detecting differentially expressed genes in microarrays using Bayesian model selection. *J. Amer. Stat. Assoc.*, 98:438-455.

Ishwaran H. and Rao J.S. (2005a). Spike and slab variable selection: frequentist and Bayesian strategies. *Ann. Statist.*, 33:730-773.

Ishwaran H. and Rao J.S. (2005b). Spike and slab gene selection for multigroup microarray data. *J. Amer. Stat. Assoc.*, 100:764-780.

Ishwaran H. and Rao J.S. (2009). Generalized ridge regression: geometry and computational solutions when p is larger than n.

## See Also

spikeslab.

## Examples

```
## Not run:
#------------------------------------------------------------
# Example 1: diabetes data
#------------------------------------------------------------
data(diabetesI, package = "spikeslab")
obj \le spikeslab(Y \sim ., diabetesI, verbose = TRUE)
print(obj)
## End(Not run)
```
sparsePC.spikeslab *Multiclass Prediction using Spike and Slab Regression*

#### Description

Variable selection for the multiclass gene prediction problem.

#### Usage

```
sparsePC.spliteslab(x = NULL, y = NULL, n.rep = 10,n.iter1 = 150, n.iter2 = 100, n.prcmp = 5, max.genes = 100,
 ntree = 1000, nodesize = 1, verbose = TRUE, ...)
```
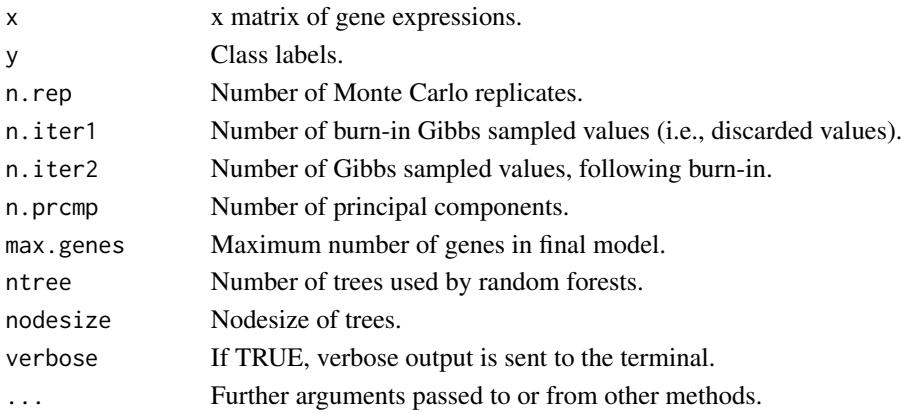

<span id="page-9-0"></span>

#### Details

Multiclass prediction using a hybrid combination of spike and slab linear regression and random forest multiclass prediction (Ishwaran and Rao, 2009). A pseudo y-vector of response values is calculated using each of the top n.prcmp principal components of the x-gene expression matrix. The generalized elastic net obtained from using spike and slab regression is used to select genes; one regression fit is used for each of the pseduo y-response vectors. The final combined set of genes are passed to random forests and used to construct a multiclass forest predictor. This procedure is repeated n.rep times with each Monte Carlo replicate based on balanced cross-validation with 2/3rds of the data used for training and 1/3rd used for testing.

#### —> Miscellanea:

Test set error is only computed when n. rep is larger than 1. If n. rep=1 the full data is used without any cross-validation.

#### Value

Invisibly, the final set of selected genes as well as the complete set of genes selected over the n.rep Monte Carlo replications. The random forest classifier is also returned.

The misclassification error rate, error rate for each class, and other summary information are output to the terminal.

## Author(s)

Hemant Ishwaran (<hemant.ishwaran@gmail.com>)

J. Sunil Rao (<rao.jsunil@gmail.com>)

Udaya B. Kogalur (<ubk@kogalur.com>)

#### References

Ishwaran H. and Rao J.S. (2009). Generalized ridge regression: geometry and computational solutions when p is larger than n.

## See Also

spikeslab.

#### Examples

```
## Not run:
#------------------------------------------------------------
# Example 1: leukemia data
#------------------------------------------------------------
```

```
data(leukemia, package = "spikeslab")
sparsePC.out <- sparsePC(x = 1eukemia[, -1], y = 1eukemia[, 1], n.rep = 3)
rf.obj <- sparsePC.out$rf.obj
varImpPlot(rf.obj)
```
## End(Not run)

<span id="page-11-0"></span>

Fits a rescaled spike and slab model using a continuous bimodal prior. A generalized elastic net estimator is used for variable selection and estimation. Can be used for prediction and variable selection in low- and high-dimensional linear regression models.

## Usage

```
spikeslab(formula, data = NULL, x = NULL, y = NULL,n.iter1 = 500, n.iter2 = 500, mse = TRUE,
   bigp.smalln = FALSE, bigp.smalln.factor = 1, screen = (bigp.smalln),
   r.effects = NULL, max.var = 500, center = TRUE, intercept = TRUE,
   fast = TRUE, beta.blocks = 5, verbose = FALSE, three = 300,seed = NULL, ...
```
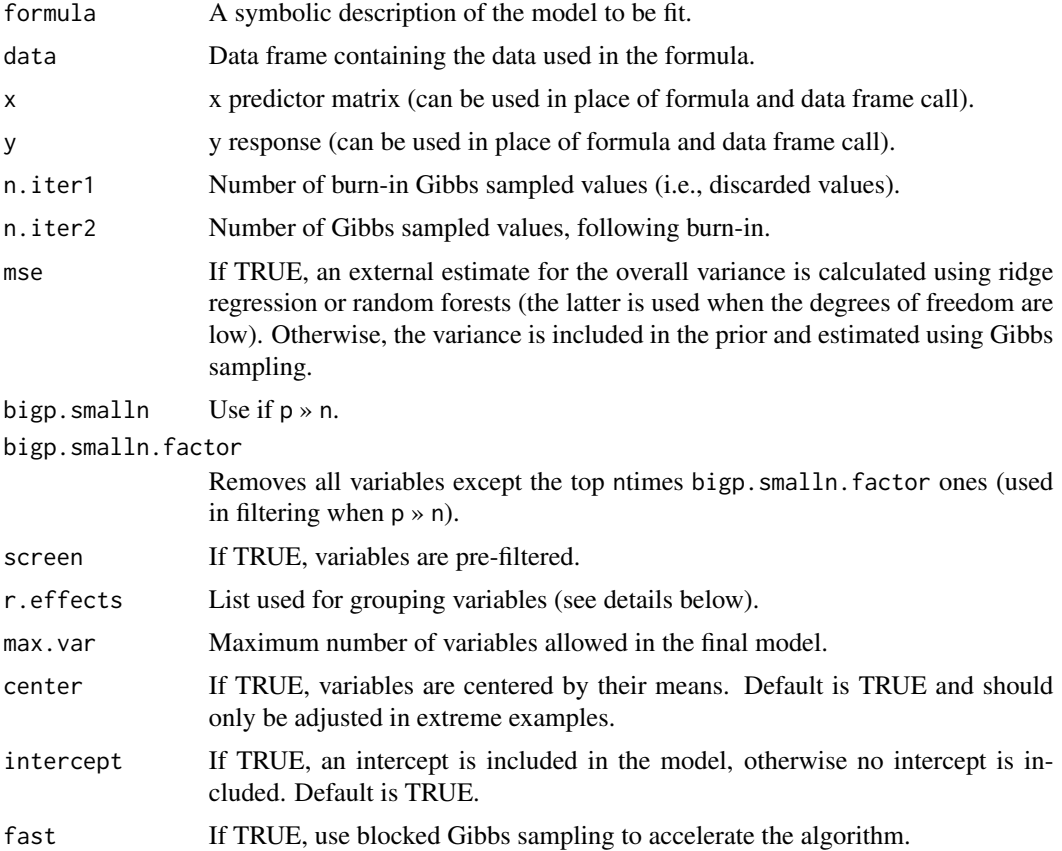

#### spikeslab to the state of the state of the state of the state of the state of the state of the state of the state of the state of the state of the state of the state of the state of the state of the state of the state of t

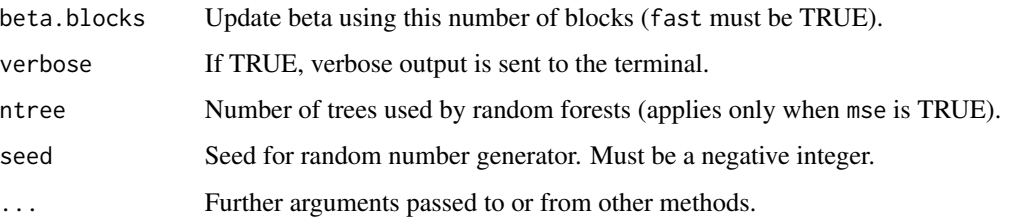

## **Details**

—> General:

The spike and slab method is described in detail in Ishwaran and Rao (2003, 2005a, 2005b and 2009). For high-dimensional problems in which p » n, where p is the number of variables and n is the sample size, use the option bigp. smalln=TRUE. Doing so implements a three-stage procedure:

(1) Filtering step. This removes all variables except the top n times bigp.smalln.factor ones. Uses spike and slab regression with grouped regularization (complexity) parameters.

(2) Model averaging step. Refit the model using only those predictors from step 1. Returns the posterior mean values from fitting a spike and slab model; referred to as the Bayesian model averaged (bma) estimate.

(3) Variable selection step. Select variables using the generalized elastic net (gnet).

The filtering step is omitted when bigp. smalln=FALSE. Filtering can however be requested by setting screen=TRUE although users should be aware that this may degrade performance and should only be used when p is on the same order of n.

Variables can be grouped using r.effects. Grouping has the effect of forcing variables within a given group to share a common complexity (regularization) parameter. To do so, define a list with each entry in the list made up of the variable names to be grouped. There is no limit to the number of groups. Any variable that does not appear in the list will be assigned to a default group (the default group also has its own group-specific regularization parameter). See Examples 1 and 3 below.

#### —> Miscellanea:

By default, fast=TRUE when bigp.smalln=TRUE. This invokes an ultra-fast filtering step. Setting fast=FALSE invokes a more thorough filtering method that may slightly improve inferential results, but computational times will become very slow. The trade-off is unlikely to be justified.

The formula and data-frame call should be avoided in high-dimensional problems and instead the x-predictor matrix and y response vector should be passed directly (see Example 3). This avoids the huge overhead in parsing formula in R.

By default, predictors are normalized to have mean 0 and variance 1. Pre-processing also involves centering y unless the user specifically requests that the intercept be excluded from the model. Users can also over-ride centering predictors by setting center=FALSE. Use with extreme care.

The verbose option sends output to the terminal showing the number of Gibbs iterations and the current complexity (regularization) parameter(s).

Depends on the randomForest package for estimating the variance when mse=TRUE. Note that mse is over-ridden and set to FALSE when bigp.smalln=TRUE.

Depends on the lars package for the variable slection step.

## Value

An object of class spikeslab with the following components:

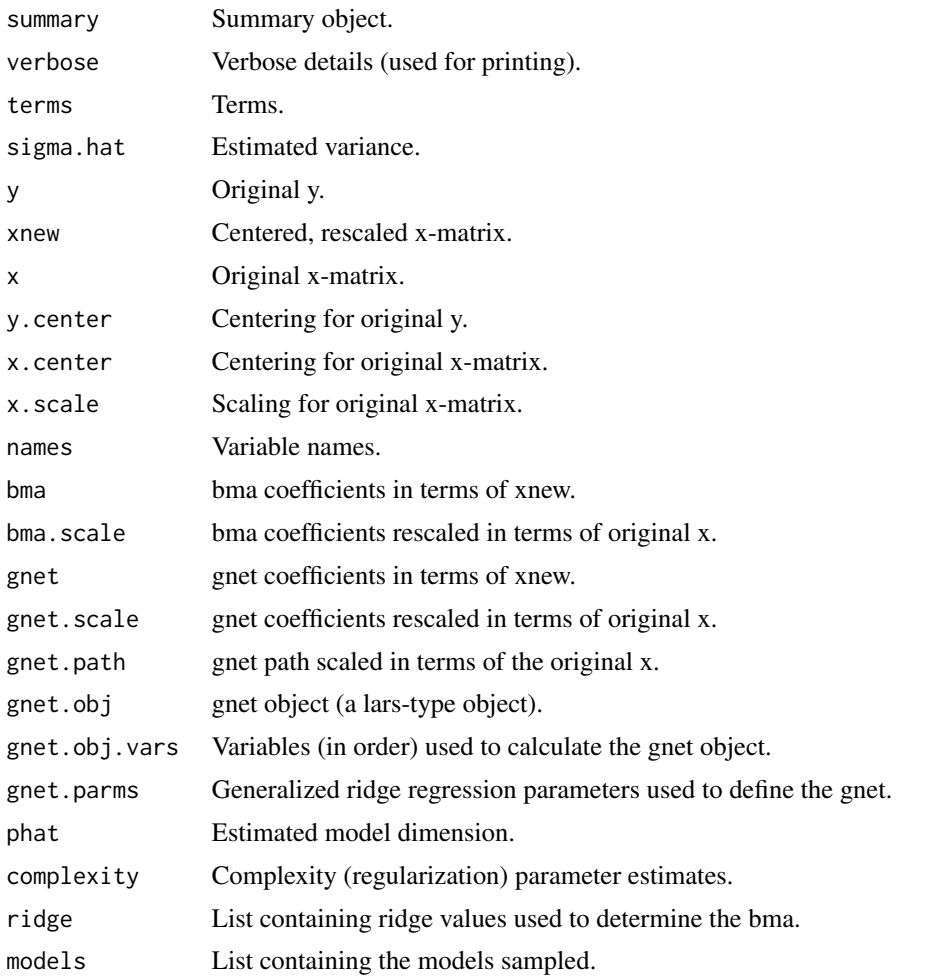

## Author(s)

Hemant Ishwaran (<hemant.ishwaran@gmail.com>) J. Sunil Rao (<rao.jsunil@gmail.com>) Udaya B. Kogalur (<ubk@kogalur.com>)

## References

Breiman L. (2001). Random forests, *Machine Learning*, 45:5-32.

Efron B., Hastie T., Johnstone I. and Tibshirani R. (2004). Least angle regression (with discussion). *Ann. Statist.*, 32:407-499.

Ishwaran H. and Rao J.S. (2003). Detecting differentially expressed genes in microarrays using Bayesian model selection. *J. Amer. Stat. Assoc.*, 98:438-455.

#### spikeslab 15

Ishwaran H. and Rao J.S. (2005a). Spike and slab variable selection: frequentist and Bayesian strategies. *Ann. Statist.*, 33:730-773.

Ishwaran H. and Rao J.S. (2005b). Spike and slab gene selection for multigroup microarray data. *J. Amer. Stat. Assoc.*, 100:764-780.

Ishwaran H. and Rao J.S. (2010). Generalized ridge regression: geometry and computational solutions when p is larger than n.

Ishwaran H., Kogalur U.B. and Rao J.S. (2010). spikeslab: prediction and variable selection using spike and slab regression. *R Journal*, 2(2), 68-73.

Ishwaran H. and Rao J.S. (2011). Mixing generalized ridge regressions.

Zou H. and Hastie T. (2005). Regularization and variable selection via the elastic net. *J. Royal Statist. Society B*, 67(2):301-320.

#### See Also

cv.spikeslab, plot.spikeslab, predict.spikeslab, print.spikeslab, sparsePC.spikeslab.

## Examples

```
#------------------------------------------------------------
# Example 1: diabetes data
#------------------------------------------------------------
# basic call
data(diabetesI, package = "spikeslab")
obj <- spikeslab(Y ~ . , diabetesI, verbose=TRUE)
print(obj)
plot(obj)
# grouping effect
# separate main effects and interactions into two groups
# use a group-specific regularization parameter for each group
xnames <- names(diabetesI[, -1])
r.eff <- vector("list", 2)
r.eff[[1]] <- xnames[c(1:10)]
r.eff[[2]] <- xnames[-c(1:10)]
obj2 <- spikeslab(Y ~ . , diabetesI, verbose=TRUE, r.effects=r.eff)
ob<sub>i2</sub>
# extract the regularization parameters
print(apply(obj2$complexity, 2, summary))
## Not run:
#------------------------------------------------------------
# Example 2: high-dimensional noise (diabetes data)
#------------------------------------------------------------
# add 2000 noise variables
data(diabetesI, package = "spikeslab")
diabetes.noise <- cbind(diabetesI,
      noise = matrix(rnorm(nrow(diabetesI) * 2000), nrow(diabetesI)))
```

```
# example of a big p, small n call
# don't use formula call; make call with x and y arguments
x <- diabetes.noise[, -1]
y <- diabetes.noise[, 1]
obj <- spikeslab(x=x, y=y, verbose=TRUE, bigp.smalln=TRUE, max.var=100)
obj
# same example ... but now group variables
r.eff <- vector("list", 2)
r.eff[[1]] <- names(x)[c(1:100)]
r.eff[[2]] <- names(x)[-c(1:100)]
obj2 <- spikeslab(x=x, y=y, verbose=TRUE, bigp.smalln=TRUE,
                 r.effects=r.eff, max.var=100)
obj2
#------------------------------------------------------------
# Example 3: housing data with interactions
#------------------------------------------------------------
# another example of a big p, small n call
data(housingI, package = "spikeslab")
obj <- spikeslab(medv ~ ., housingI, verbose = TRUE,
           bigp.smalln = TRUE, max.var = 200)
print(obj)
```
## End(Not run)

spikeslab.news *Show the NEWS file*

## Description

Show the NEWS file of the spikeslab package.

## Usage

```
spikeslab.news(...)
```
#### Arguments

... Further arguments passed to or from other methods.

#### Value

None.

## spikeslab.news 17

## Author(s)

Hemant Ishwaran <hemant.ishwaran@gmail.com>

# <span id="page-17-0"></span>Index

```
∗ datasets
    diabetesI, 4
    housingI, 5
    leukemia, 5
    ozoneI, 6
∗ documentation
    spikeslab.news, 16
∗ plot
    plot.spikeslab, 6
∗ print
    print.spikeslab, 9
∗ regression
    cv.spikeslab, 2
    predict.spikeslab, 7
    sparsePC.spikeslab, 10
    spikeslab, 12
cv.spikeslab, 2
diabetesI, 4
housingI, 5
leukemia, 5
ozoneI, 6
plot.spikeslab, 6
predict.spikeslab, 7
print.spikeslab, 9
sparsePC (sparsePC.spikeslab), 10
sparsePC.spikeslab, 10
spikeslab, 12
```
spikeslab.news, [16](#page-15-0)